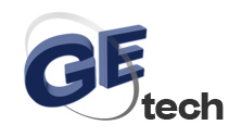

## **5V 4-Phase 5-Wire Stepper Motor work with Arduino**

**Connection diagram with Arduino board:** 

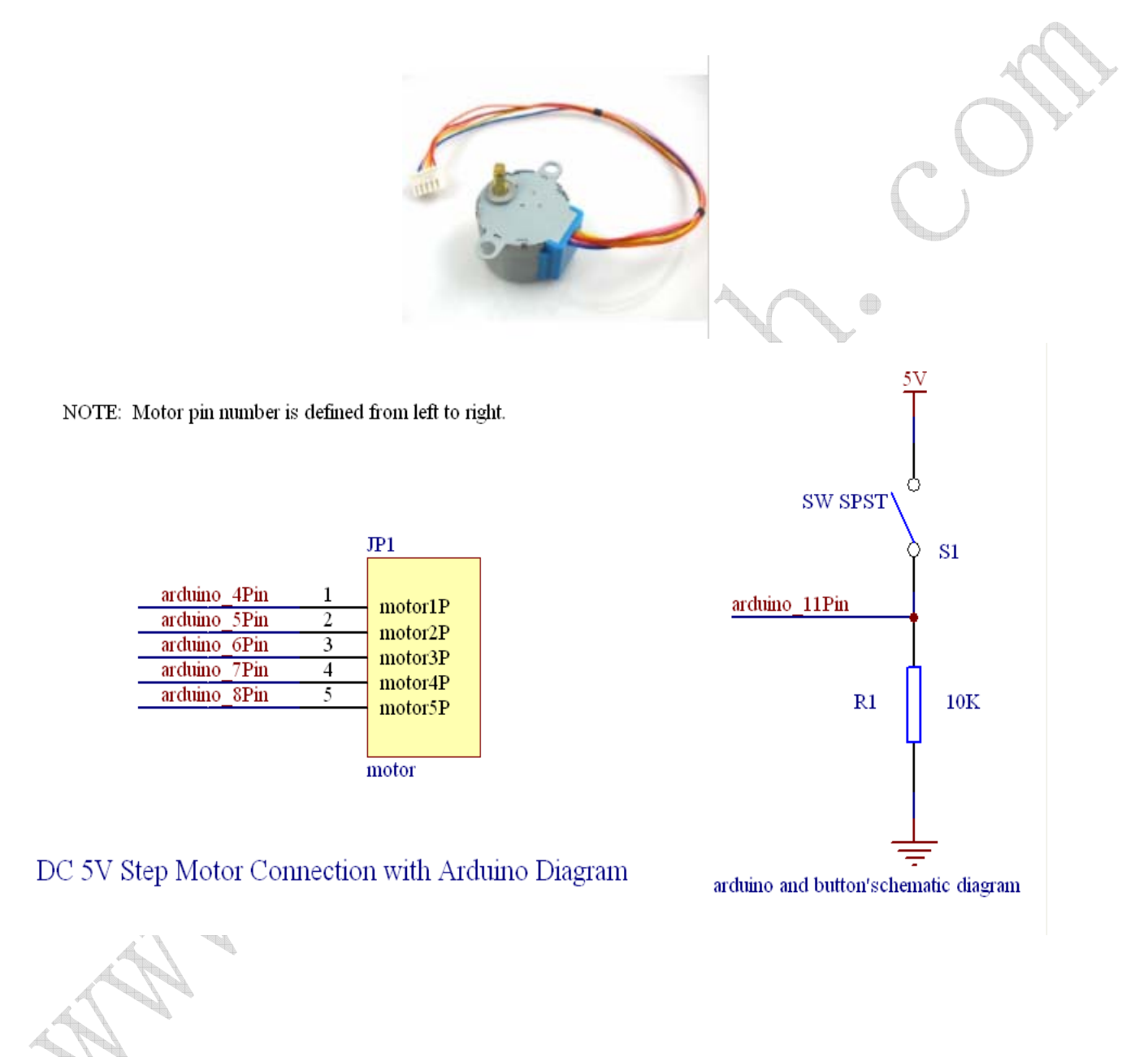

## **Demo Code**

HK GETECH CO., LTD E-Mail: support@geeetech.com MSN: Rockylou84@hotmail.com<br>Tel: +86 755 2658 4110 Fax: +86 755 2658 4074 Phone: +86 137 28 Fax: +86 755 2658 4074 Phone: +86 137 2877 2361

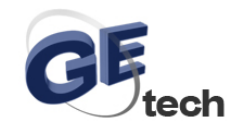

## **www.geeetech.com**

This Procedure code can adjust the stepper motor's speed. As long as adjusting the delay functions if(key==1) or if(key==0), and then the speed will change accordingly.The accurate speed regulation should accord to the stepper motor characteristics and related calculation formula。

char motorPin $[]=$ {4,5,6,7};

int i;

int key  $= 0$ ;

int button  $= 11$ ;

void motor1()

```
 {
```
digitalWrite(motorPin[0],LOW);

digitalWrite(motorPin [1],HIGH);

digitalWrite(motorPin [2],HIGH);

digitalWrite(motorPin [3],HIGH);

}

void motor2()

```
{
```
 digitalWrite(motorPin [0],HIGH); digitalWrite(motorPin [1],LOW); digitalWrite(motorPin [2],HIGH); digitalWrite(motorPin [3],HIGH); }

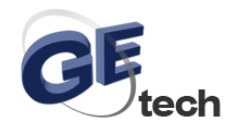

```
 { 
   void motor3() 
   { 
      digitalWrite(motorPin [0],HIGH); 
      digitalWrite(motorPin [1],HIGH); 
      digitalWrite(motorPin [2],LOW); 
digitalWrite(motorPin [3],HIGH); 
  } 
    void motor4() 
   { 
      digitalWrite(motorPin [0],HIGH); 
      digitalWrite(motorPin [1],HIGH); 
      digitalWrite(motorPin [2],HIGH); 
      digitalWrite(motorPin [3],LOW); 
   } 
      void motor5() 
      digitalWrite(motorPin [0],HIGH); 
      digitalWrite(motorPin [1],HIGH); 
      digitalWrite(motorPin [2],HIGH); 
      digitalWrite(motorPin[3],HIGH); 
       } 
  void setup() 
{ 
Serial.begin(9600); 
for(i=0; i<4; i++)pinMode(motorPin [i],OUTPUT); 
pinMode(button,INPUT); 
} 
void loop() 
{ 
  key = digitalRead(button); if(key==LOW) 
{ 
motor1();delay(5);motor2();
  delay(5);
  motor3();
  delay(5);
   motor4();
```
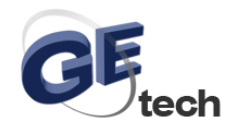

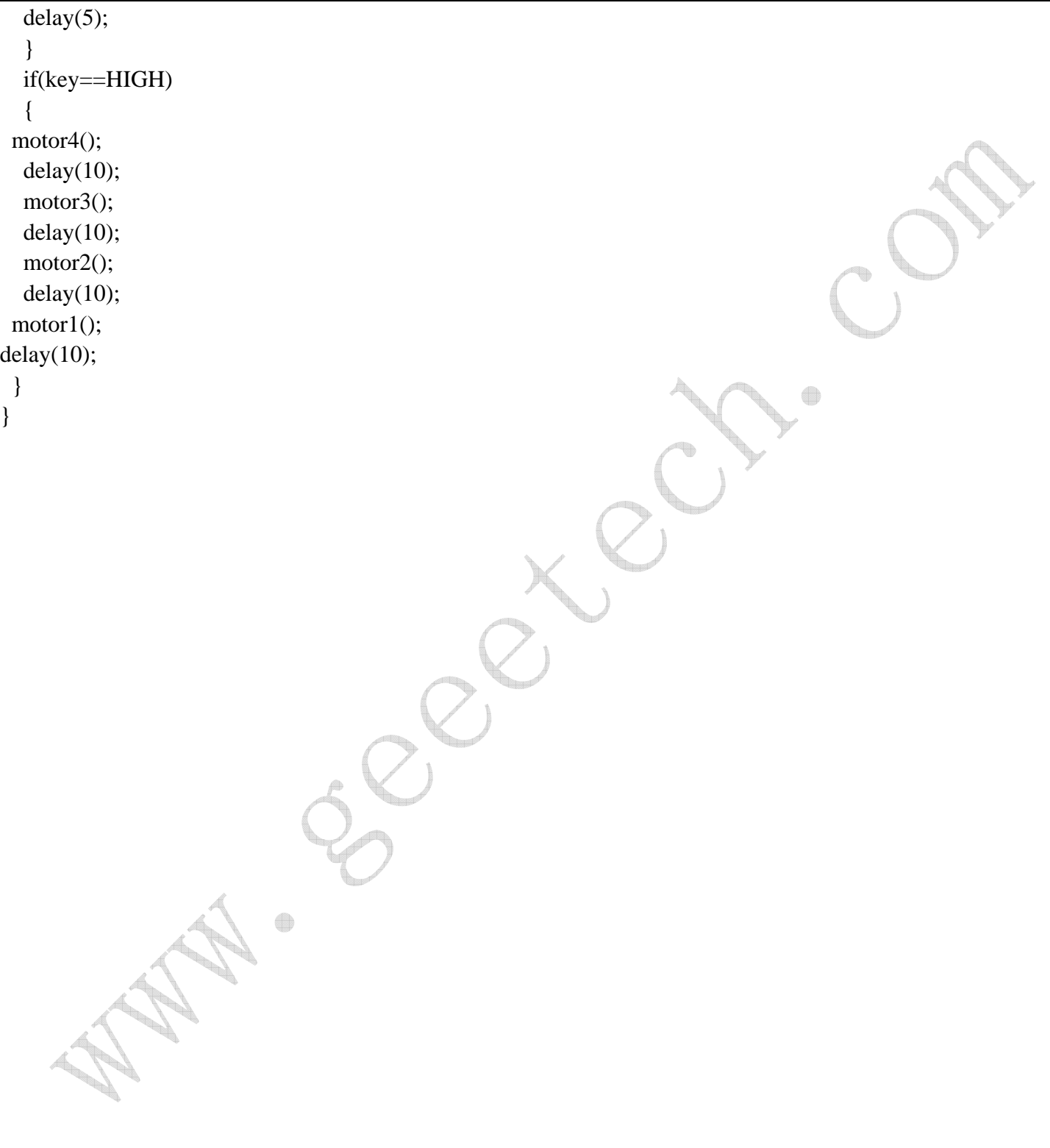

HK GETECH CO., LTD E-Mail: support@geeetech.com MSN: Rockylou84@hotmail.com Tel: +86 755 2658 4110 Fax: +86 755 2658 4074 Phone: +86 137 2877 2361